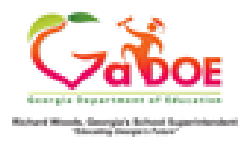

## **Finding a Teacher in In-Field by Certification ID**

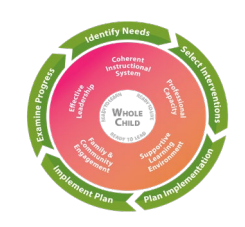

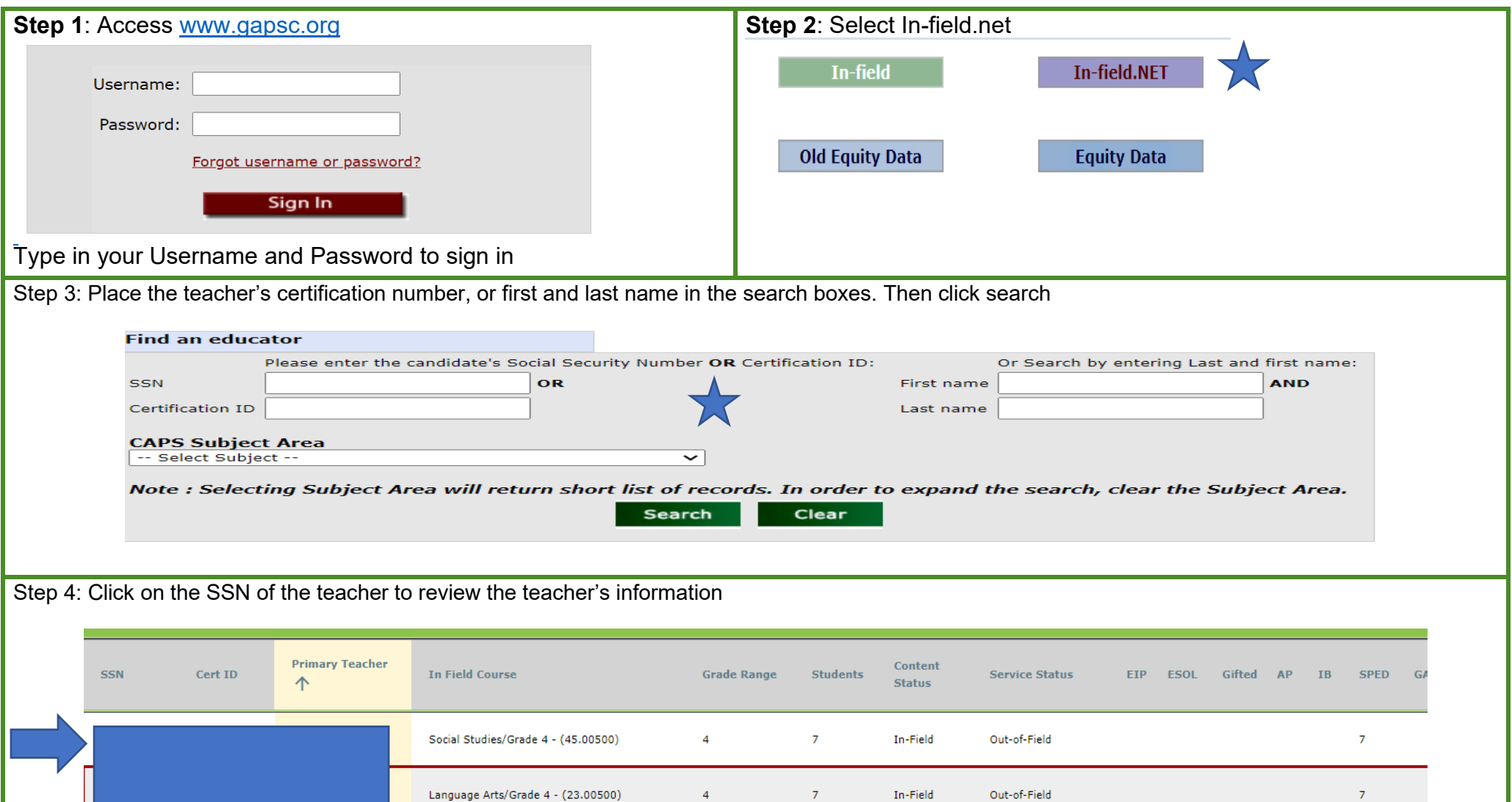